УДК 004.9 https://doi.org/10.33619/2414-2948/97/04

# **МЕТОДЫ РЕШЕНИЯ ДИФФЕРЕНЦИАЛЬНЫХ УРАВНЕНИЙ НА ЯЗЫКЕ PYTHON**

*©Пирматов А. З., ORCID: 0009-0008-2343-5185, канд. физ.-мат. наук, Ошский государственный университет, г. Ош, Кыргызстан, pirmatov@oshsu.kg ©Азимов Б. А., канд. физ.-мат. наук, Ошский государственный университет, г. Ош, Кыргызстан, azimov@oshsu.kg*

### **METHODS FOR SOLVING DIFFERENTIAL EQUATIONS IN PYTHON LANGUAGE**

*©Pirmatov A., ORCID: 0009-0008-2343-5185, Ph.D., Osh State University, Osh, Kyrgyzstan, pirmatov@oshsu.kg ©Azimov B., Ph.D., Osh State University, Osh, Kyrgyzstan, azimov@oshsu.kg*

*Аннотация.* Предоставлен обзор методов решения дифференциальных уравнений с использованием языка программирования Python. Подробно рассмотрены численные методы, такие как метод Эйлера, метод Рунге-Кутты и метод конечных разностей, и предоставлены примеры их применения с использованием библиотеки SciPy. В дополнение к этому статья обсуждает основные шаги при решении дифференциальных уравнений, включая определение уравнения, краевых и начальных условий. Подробно рассматриваются примеры кода для облегчения понимания и внедрения методов в собственные проекты. Этот материал предназначен для разработчиков и исследователей, желающих эффективно использовать язык Python для решения дифференциальных уравнений в различных областях науки и техники.

*Abstract.* This article provides an overview of methods for solving differential equations using the Python programming language. The article discusses in detail numerical methods such as the Euler method, the Runge-Kutta method and the finite difference method and provides examples of their application using the SciPy library. In addition to this, the article discusses the basic steps in solving differential equations, including determining the equation, boundary conditions, and initial conditions. Code examples are discussed in detail to facilitate understanding and implementation of methods in your own projects. This material is intended for developers and researchers who want to effectively use the Python language to solve differential equations in various fields of science and technology.

*Ключевые слова*: дифференциальные уравнение, язык Python, библиотека SciPy, метод Эйлера, метод Рунге-Кутты.

*Keywords:* differential equations, Python language, SciPy library, Euler method, Runge-Kutta method.

Дифференциальные уравнения играют ключевую роль в моделировании и анализе динамических систем в различных областях. Их решение имеет фундаментальное значение для предсказания поведения систем во времени и принятия обоснованных решений. В науке, технике и многих других дисциплинах дифференциальные уравнения являются основным инструментом для описания изменений во времени и пространстве [1–3].

*Необходимость решения дифференциальных уравнений:*

В физике дифференциальные уравнения используются для моделирования движения

частиц, распространения волн, теплопереноса и других физических явлений. В инженерии они применяются для проектирования систем и устройств.

В биологии дифференциальные уравнения могут описывать динамику популяций, распределение вирусов и другие биологические процессы. В медицине они используются для моделирования фармакокинетики, распространения заболеваний и т. д.

В экономике дифференциальные уравнения могут быть использованы для моделирования динамики экономических систем, инфляции, инвестиций и других процессов.

Дифференциальные уравнения помогают моделировать взаимодействие различных видов в экосистемах, циркуляцию воды и другие экологические процессы.

Решение дифференциальных уравнений обеспечивает инструментарий для прогнозирования и оптимизации систем, повышения эффективности процессов и предотвращения нежелательных сценариев.

Рассмотрим значимость решения дифференциальных уравнений с использованием языка программирования Python и библиотеки SciPy, а также предоставим практические примеры их применения в различных областях науки и техники.

*Численные методы для решения дифференциальных уравнений.*

Решение дифференциальных уравнений аналитически не всегда возможно, особенно для сложных систем. В таких случаях приходят на помощь численные методы, которые предоставляют эффективные приближенные решения. Некоторые из ключевых численных методов включают:

*Метод Эйлера:* простой и интуитивный метод, основанный на аппроксимации производной конечной разностью.

*Метод Рунге-Кутты:* более точный и стабильный метод, использующий несколько шагов для уточнения решения.

*Метод конечных разностей:* применяется для решения дифференциальных уравнений в частных производных, аппроксимируя производные разностными схемами.

*Метод конечных элементов:* эффективный метод для решения дифференциальных уравнений в частных производных, разбивающий область на элементы и аппроксимирующий решение на каждом элементе.

*Спектральные методы:* основаны на представлении функций в виде ряда базисных функций (например, тригонометрических).

*Роль численных методов в контексте компьютерного моделирования:*

Эффективность и масштабируемость: компьютерные методы позволяют решать сложные системы дифференциальных уравнений, которые не могут быть решены аналитически, обеспечивая высокую эффективность и масштабируемость.

Моделирование реальных процессов: численные методы позволяют моделировать реальные процессы с учетом множества переменных и условий, что часто не представляется возможным аналитически. Оптимизация и прогнозирование: численные методы важны для оптимизации параметров систем, прогнозирования поведения в будущем и анализа чувствительности моделей.

Использование в инженерии и науке: в инженерии численные методы широко применяются для анализа прочности материалов, проектирования систем управления и других задач. В науке они помогают в исследованиях и создании моделей.

В этом контексте использование численных методов в решении дифференциальных уравнений становится неотъемлемой частью современного компьютерного моделирования, предоставляя инструментарий для более точного и глубокого понимания сложных систем.

# Библиотека SciPy

SciPy — это библиотека для языка программирования Python, предназначенная для выполнения научных и инженерных вычислений. В контексте решения дифференциальных уравнений SciPy предоставляет мощные инструменты для численного интегрирования и решения обыкновенных и дифференциальных уравнений в частных производных. Рассмотрим основные функции и возможности библиотеки SciPy.

1. Пример решение обыкновенных дифференциальных уравнений (ОДУ) с помощью языка Python:

from scipy.integrate import odeint

# Определение функции, представляющей ОДУ  $def model(y, t)$ : # Пример:  $y' = -2y$  $dydt = -2 * y$ return dvdt # Начальные условия  $v0 = 1$ # Время  $t = np$ .linspace(0, 5, 100) # Решение ОДУ методом odeint solution\_odeint = odeint(model,  $y0$ , t)

2. Пример решение дифференциальных уравнений в частных производных (УЧП): from scipy.integrate import solve\_ivp

# Определение функции, представляющей УЧП  $def model_pde(t, u)$ :  $du_d t = np \cdot zeros_{ik} e(u)$ # Пример:  $dU/dt = -U$  $du_d[t] = -u[0]$ return du dt

# Начальные условия  $u0 = np.array(I.01)$ 

# Время  $t\_span = (0, 5)$ 

# Решение УЧП методом solve ivp solution\_ivp = solve\_ivp(model\_pde, t\_span, u0, method='RK45', dense\_output=True)

3. Дополнительные параметры и методы библиотеки SciPy.

а. SciPy предоставляет различные методы для численного интегрирования, такие как 'RK45', 'RK23', 'LSODA', и другие. Выбор метода зависит от требуемой точности и характеристик задачи.

b. Возможность решения систем ОДУ высших порядков и систем уравнений в частных производных.

с. Легкая интеграция с другими популярными библиотеками для работы с массивами данных и визуализации результатов.

Использование SciPy упрощает процесс численного решения дифференциальных уравнений, предоставляя гибкий и эффективный инструментарий для разнообразных научных задач. Это особенно важно в контексте моделирования и анализа сложных систем в различных областях.

Примеры применения методов решения дифференциальных уравнений 1. Решение дифференциального уравнения методом Эйлера import numpy as np *import matplotlib.pyplot as plt* 

```
# Определение функции, представляющей ОДУ
def euler_method(func, y0, t):
  y = np.zeros like(t)
  v[0] = v0
```

```
# Шаг метода Эйлера
dt = t[1] - t[0]
```

```
# Итеративное решение методом Эйлера
for i in range(1, len(t)):
  y[i] = y[i-1] + func(y[i-1], t[i-1]) * dt
```
return y

```
# Определение ОДУ для примера: v' = -2ydef model(y, t):
  return -2 * y
```
# Начальные условия  $y0 = 1$ 

# Время  $t = np \cdot l$  inspace(0, 5, 100)

# Решение ОДУ методом Эйлера solution\_euler = euler\_method(model,  $y0$ , t)

 $# B$ изуализация результатов (Рис. 1)  $plt.plot(t, solution \text{ eller}, label='Euler Method')$ plt.xlabel('Time')  $plt.ylabel('y(t)')$  $plt.length()$  $plt.show()$ 

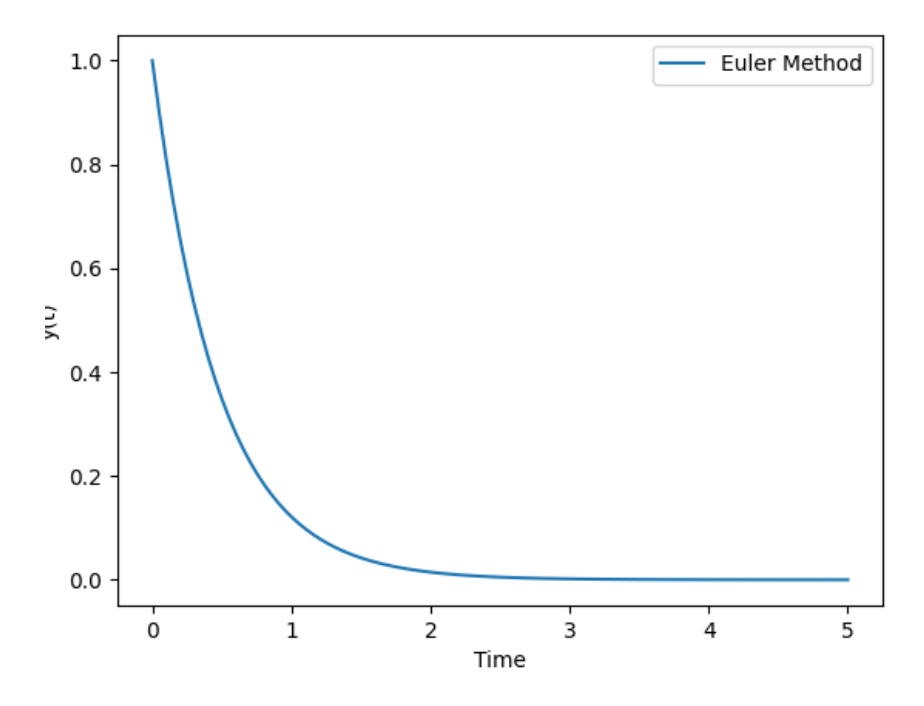

Рисунок 1.

#### 1. Решение дифференциального уравнения методом Рунге-Кутты from scipy.integrate import odeint

# Определение функции, представляющей ОДУ  $def model(y, t)$ :  $dydt = -2 * y$ return dydt

# Пример:  $y' = -2y$ 

# Начальные условия  $y0 = I$ # Время  $t = np$ .linspace(0, 5, 100)

# Решение ОДУ методом Рунге-Кутты solution  $rk = odeint(model, y0, t)$ 

```
# Визуализация результатов (Рис. 2)
plt.plot(t, solution rk, label='Runge-Kutta Method')
plt.xlabel('Time')
plt.ylabel('y(t)')plt.legend()
plt.show()
```
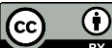

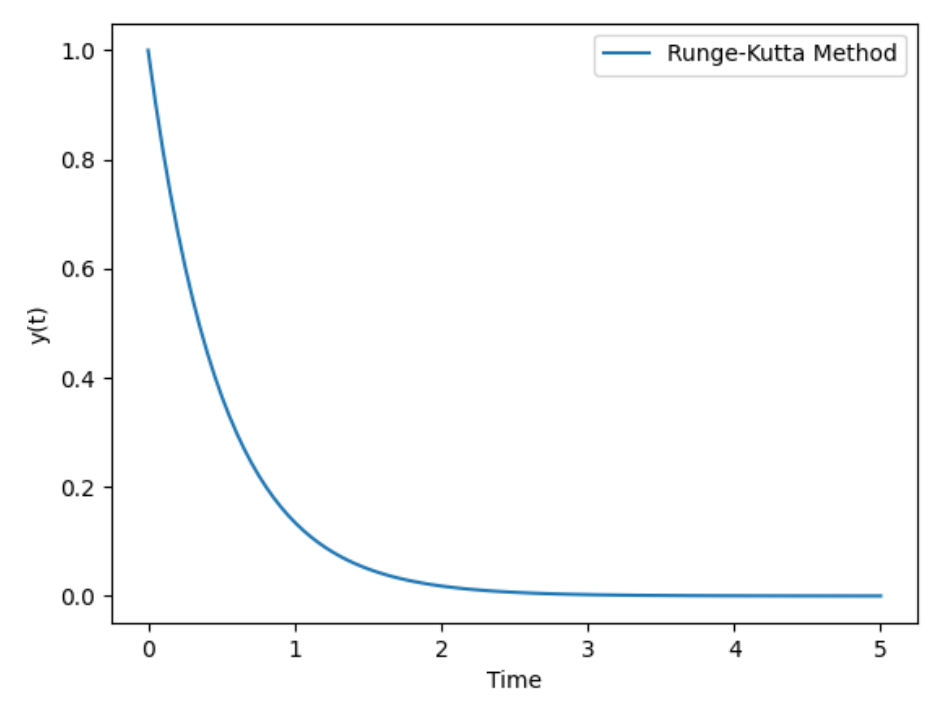

Рисунок 2.

Оба примера включают код для построения графика (Рисунок 1, 2), используя функции из библиотеки Matplotlib. Визуализация результатов помогает лучше понять поведение системы во времени и сравнить результаты различных методов решения дифференциальных уравнений.

2. Решение дифференциального уравнения в частных производных (УЧП) методом

 $\partial u$  $= D \frac{\partial^2 u}{\partial x^2},$ конечных разностей. Рассмотрим одномерное уравнение теплопроводности  $\partial t$  $\Gamma$ ле и — это функция температуры,  $D$  — коэффициент теплопроводности,  $t$  — время,  $x$  переменная.

> *import numpy as np* import matplotlib.pyplot as plt

# Параметры задачи

 $L = 10$ # Длина стержня  $T = I$ # Общее время  $Nx = 100$ # Количество точек по х  $Nt = 100$ # Количество шагов по времени  $D = 0.01$ # Коэффициент теплопроводности

# Шаги по пространству и времени  $dx = L/(Nx - 1)$  $dt = T/Nt$ 

# Инициализация массива для температуры  $u = np{\cdot}zeros((Nx, Nt+1))$ 

# Начальное условие: распределение температуры в начальный момент времени  $u[:, 0] = np \sin(np \cdot pi * np \cdot linspace (0, L, Nx) / L)$ 

# Численное решение методом конечных разностей for *n* in range $(0, Nt)$ : for i in range(1,  $Nx-1$ ):  $u[i, n+1] = u[i, n] + D * dt/dx^{**2} * (u[i+1, n] - 2 * u[i, n] + u[i-1, n])$ 

 $# B$ изуализация результатов (Рис. 3)  $x_values = np.linalg, L, Nx)$  $t\_values = np.linalg, (0, T, Nt+1)$ X,  $T = np$ , meshgrid(x values, t values)  $fig = plt, figure(figsize = (10, 6))$  $ax = fig.add\_subplot(111, projection='3d')$  $ax. plot\_surface(X, T, u.T. \textit{cmap} = 'viridis')$  $ax.set\_xlabel('Space')$  $ax.set\_ylabel('Time')$ ax.set\_zlabel('Temperature') ax.set\_title('Heat Equation: Finite Difference Method')

 $plt.show()$ 

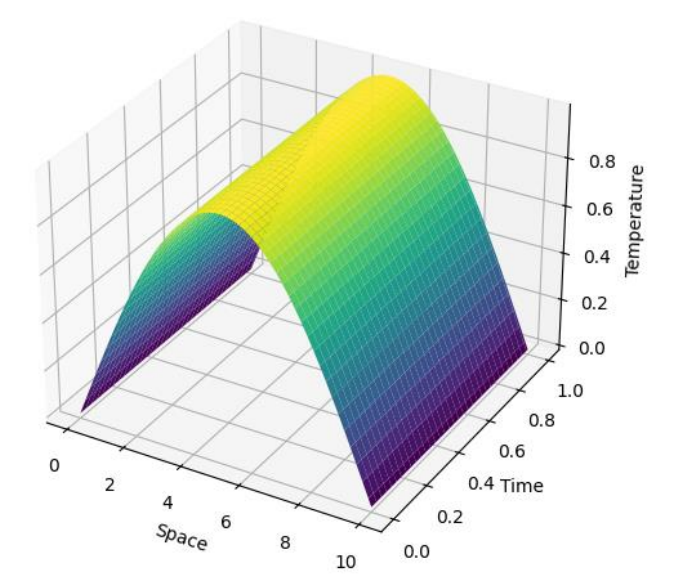

Рисунок 3.

#### Заключение

Итак, рассмотрены различные методы решения дифференциальных уравнений на языке программирования Python с использованием библиотеки SciPy. Приведены конкретные примеры численных методов, таких как метод Эйлера, метод Рунге-Кутты и метод конечных разностей, а также эффективного применения для моделирования и анализа разнообразных систем. Преимущества использования Python и SciPy:

- Язык Python обладает простым и читаемым синтаксисом, что упрощает разработку и

отладку кода. SciPy предоставляет готовые инструменты для численного решения дифференциальных уравнений, снижая сложность разработки.

- Библиотека SciPy предоставляет разнообразные методы для решения ОДУ и УЧП, а также функции для интеграции, оптимизации и анализа данных, что делает ее мощным инструментом для научных исследований.

- Python и SciPy активно используются в научном сообществе, инженерии и других областях. Их комбинация обеспечивает универсальность и применимость для разнообразных задач.

# *Ресурсы:*

(1). Официальная документация SciPy. https://docs.scipy.org/doc/scipy/

(2). Документация NumPy. https://numpy.org/doc/stable/

(3). Matplotlib: Визуализация данных в Python. https://habr.com/ru/articles/468295/

# *Список литературы:*

1. Бабич В. М., Капилевич М. Б., Михлин С. Г. Линейные уравнения математической физики. М.: Наука, 1964. 368 с.

2. Бицадзе А. В. Некоторые классы уравнений в частных производных. М.: Наука, 1981. 448 с.

3. Краснов М. Л. Обыкновенные дифференциальные уравнения. М.: Высш. шк., 1983. 128 с.

# *References:*

1. Babich, V. M., Kapilevich, M. B., & Mikhlin, S. G. (1964). Lineinye uravneniya matematicheskoi fiziki. Moscow. (in Russian).

2. Bitsadze, A. V. (1981). Nekotorye klassy uravnenii v chastnykh proizvodnykh. Moscow. (in Russian).

3. Krasnov, M. L. (1983). Obyknovennye differencial'nye uravneniya. Moscow. (in Russian).

*Работа поступила в редакцию 19.11.2023 г. Принята к публикации 24.11.2023 г.*

*Ссылка для цитирования:*

Пирматов А. З., Азимов Б. А. Методы решения дифференциальных уравнений на языке Python // Бюллетень науки и практики. 2023. Т. 9. №12. С. 39-46. https://doi.org/10.33619/2414- 2948/97/04

*Cite as (APA):*

 $\bf \odot$ 

Pirmatov, A., & Azimov, B. (2023). Methods for Solving Differential Equations in Python Language. *Bulletin of Science and Practice, 9*(12), 39-46. (in Russian). https://doi.org/10.33619/2414-2948/97/04